# GOVERNMENT OF INDIA MINISTRY OF HOME AFFAIRS

# LOK SABHA UNSTARRED QUESTION NO. 2046

## TO BE ANSWERED ON THE 03<sup>RD</sup> MARCH, 2020/ PHALGUNA 13, 1941 (SAKA)

LOSS DUE TO FLOODS AND THUNDER STORMS

# 2046. DR. SHRIKANT EKNATH SHINDE: DR. SUJAY RADHAKRISHNA VIKHE PATIL: SHRI UNMESH BHAIYYASAHEB PATIL: SHRI HEMANT SRIRAM PATIL: SHRI DHAIRYASHEEL SAMBHAJIRAO MANE:

Will the Minister of HOME AFFAIRS be pleased to state:

(a) whether several States were affected by thunder storms and floods in the recent months, if so, the details thereof along with the loss of lives and damage to property and crops reported, State/UT-wise;

(b) whether the Government has received proposals from the State Governments seeking financial assistance for the said natural calamities;

(c) whether the Government has sent a Central Team to the affected States to evaluate and ascertain the extent of loss of human lives and cattle and damage caused to crops and properties, if so, the details and the outcome thereof along with the assistance released/ likely to be released, State/UT-wise;

(d) the amount of Central assistance given to various States during the last three years and the current year to meet natural disasters along with the criteria adopted for the purpose; and

(e) the steps taken/being taken by the Government to evolve a permanent mechanism to deal with such type of natural calamities?

#### ANSWER

MINISTER OF STATE IN THE MINISTRY OF HOME AFFAIRS (SHRI NITYANAND RAI)

L.S.US.Q.NO.2046 FOR 03.03.2020

(a): Several States in the country have been affected by natural calamities including thunder storms and floods during 2019-20. State-wise details of the losses of lives and property including loss of animal and damage to houses and crops due to hydrometeorological calamities during the current year, as reported by the State Governments/ Union Territories, are at Annexure-I.

(b) to (d): The primary responsibility for disaster management rests with the State Governments. The concerned State Governments undertake relief activities according to the magnitude of the damage in wake of the natural disasters from the State Disaster Response Fund (SDRF) already placed at their disposal in accordance with Government of India approved items and norms. Additional assistance is extended from the National Disaster Response Fund (NDRF) as per the laid down guidelines of SDRF/ NDRF which are available on the website of this Ministry; http://ndmindia.nic.in.

During the year 2019-20, fourteen flood affected State Governments (viz; Assam, Arunachal Pradesh, Bihar, Himachal Pradesh, Karnataka, Kerala, Madhya Pradesh, Maharashtra, Nagaland, Punjab, Rajasthan, Tripura, Uttarakhand, Uttar Pradesh) have submitted memorandum to this Ministry for seeking additional assistance from NDRF. Based on the

-2-

L.S.US.Q.NO.2046 FOR 03.03.2020

assessment made by Inter- Ministerial Central Team (IMCT) and after the approval of High Level Committee (HLC), an amount of Rs. 5239.67 crore has been released as additional assistance from NDRF to various States, as on 20.02.2020 during financial year 2019-20.

State-wise details of allocation and releases from SDRF and NDRF during the last three years and current year are given in Annexure-II.

(e): India Meteorological Department (IMD) monitors severe weather and alert State Meteorological Centers (SMCs)/ Regional Meteorological Centers (RMCs) about occurrence of severe weather in their region through daily Nowcast Guidance and Forecast Demonstration Project (FDP) bulletins (during FDP STORM Period). State Meteorological Centers (SMCs) issue three hourly Nowcast and issue warnings through SMS at district level as and when necessary. IMD maintains and upgrades the Nowcast webpage and website to include information of severe weather events and monitor quality of various tools for nowcasting such as Radar and satellite data, and ensure interact with relevant divisions to ensure quality upkeep.

National Disaster Management Authority (NDMA) conducted meetings on pre-monsoon dust and thunder storms with all stakeholders to ensure

-3-

L.S.US.Q.NO.2046 FOR 03.03.2020

timely delivery of early warning, resulting in reduction in mortality. Awareness campaigns on various disasters are being run through news letter 'Aapda Samvaad', Social media (Facebook and Twitter) and Do's and Don'ts through digital newsletter.

There are institutional mechanisms at the National and State level in the country to develop appropriate preparedness, and prompt response mechanism for effective management of natural disasters which include increasing awareness/ forewarning/ mock drills on various calamities/ sensitising people involving the stake holders at the State/ District and local Governments level and reduce/ minimize the losses during/ impending natural disasters in various States of the country.

The measures as taken by the Government of India and the State Governments are expected to improve the existing disaster management practices, preparedness, prevention, & enhance the response mechanism and minimizing the effects of natural calamities in the country. Further, the strengthening of the disaster management is a continuing and evolving process of governance.

\*\*\*\*\*\*\*\*

-4-

## ANNEXURE-I L.S.US.Q.NO. 2046 FOR 03.03.2020

# State-wise details of damage due to hydrometeorological calamities/hazards during the year 2019-20

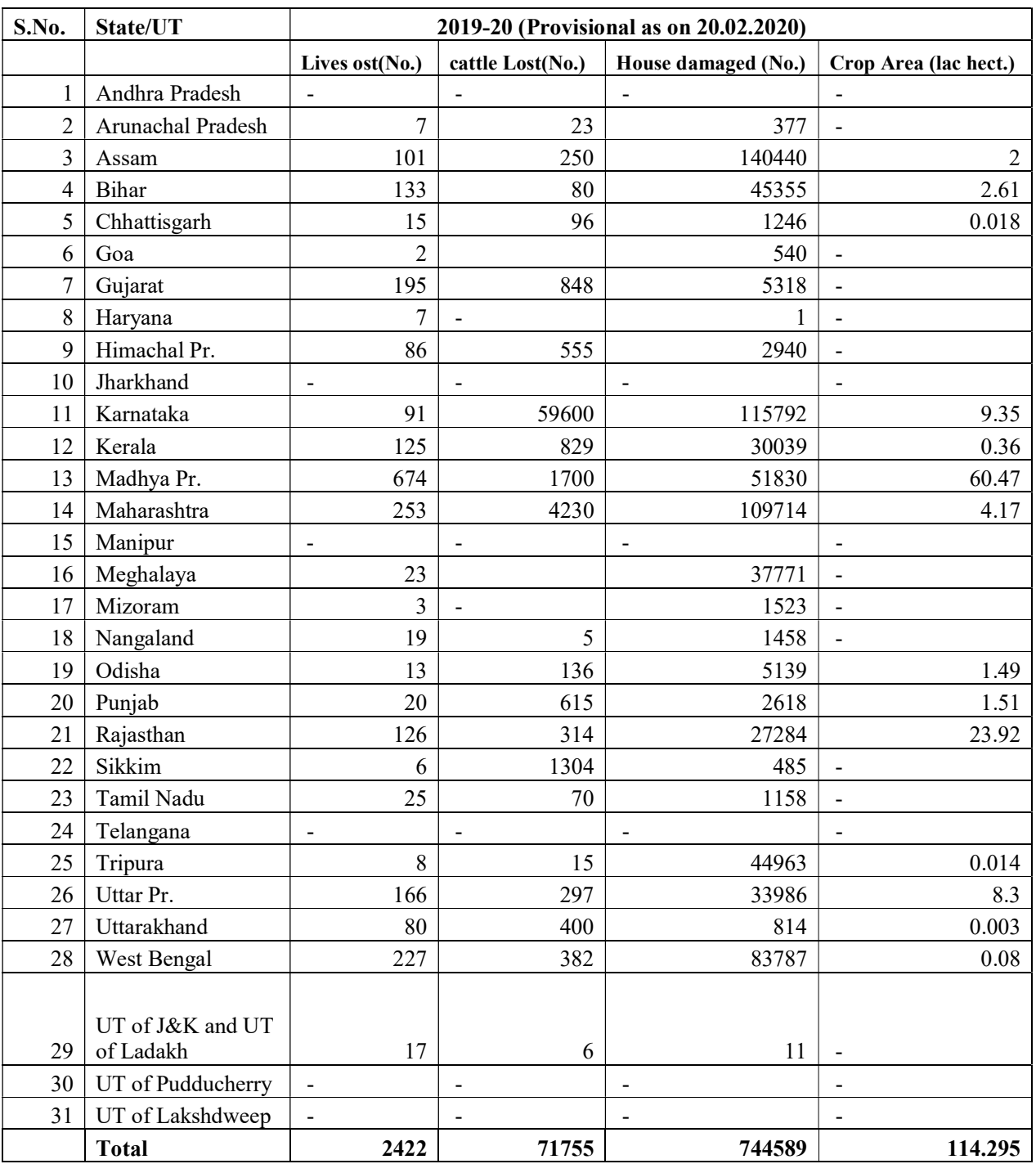

#### ANNEXURE-II L.S.US.Q.NO.2046 FOR 03.03.2020

### Statement showing State-wise details of allocation and releases of SDRF and NDRF during the years 2016-17 to 2019-20

(Rs. in crore)

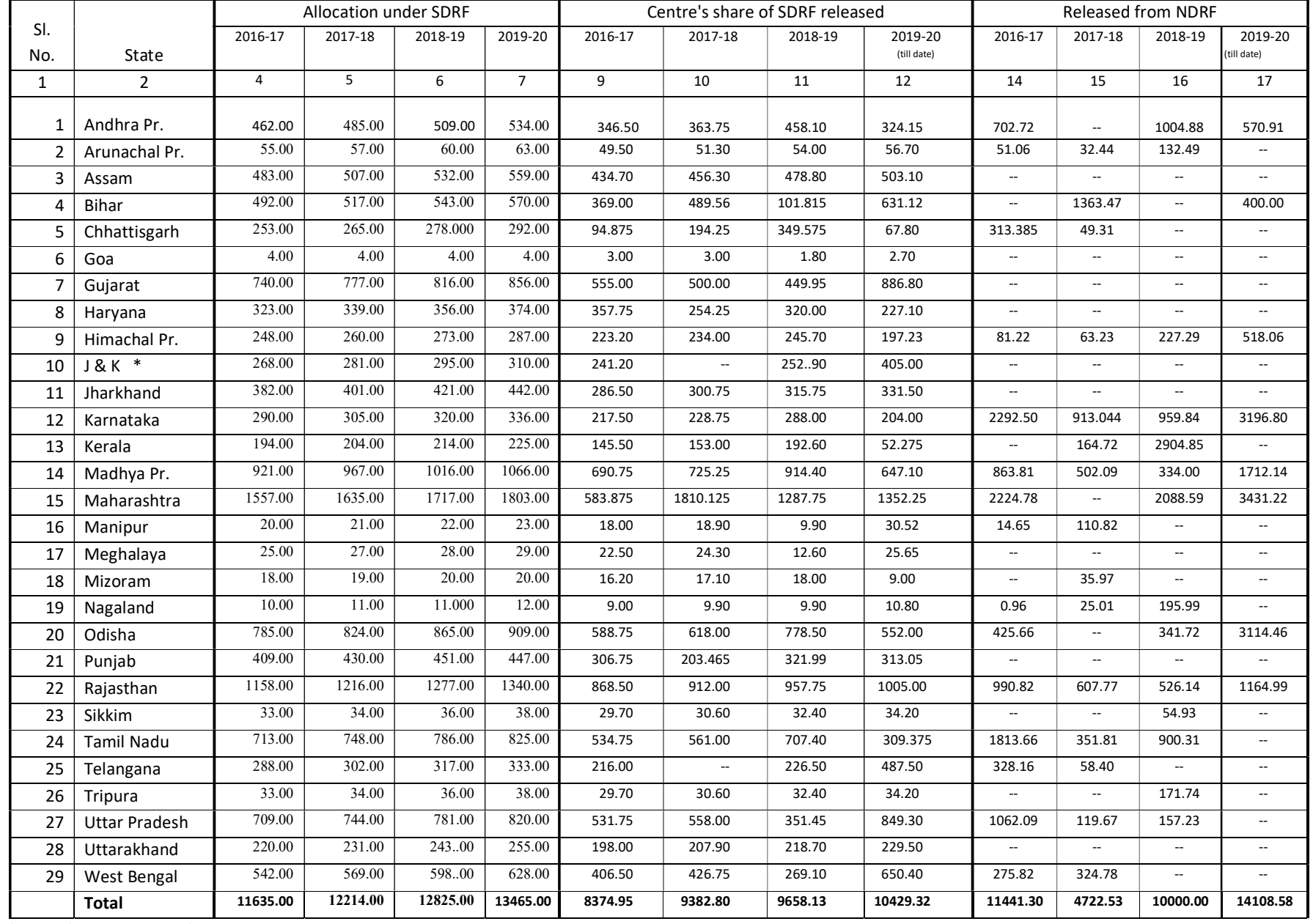

\* UT of J&K and UT of Ladkh.-